# Cheatography

### Cypress.io Cheat Sheet by Adil Iqbal [\(aiqbal\)](http://www.cheatography.com/aiqbal/) via [cheatography.com/122942/cs/23087/](http://www.cheatography.com/aiqbal/cheat-sheets/cypress-io)

#### Context and Hooks

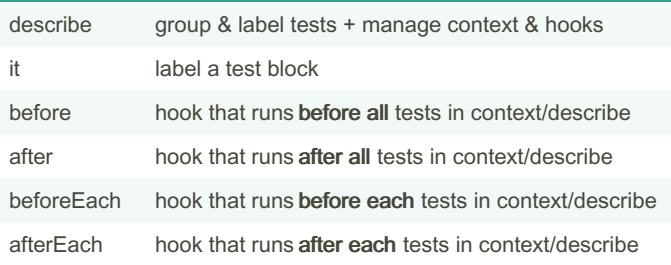

Context docs: <https://mochajs.org/#bdd> Hooks docs: <https://mochajs.org/#hooks>

#### .should & Common Chainers

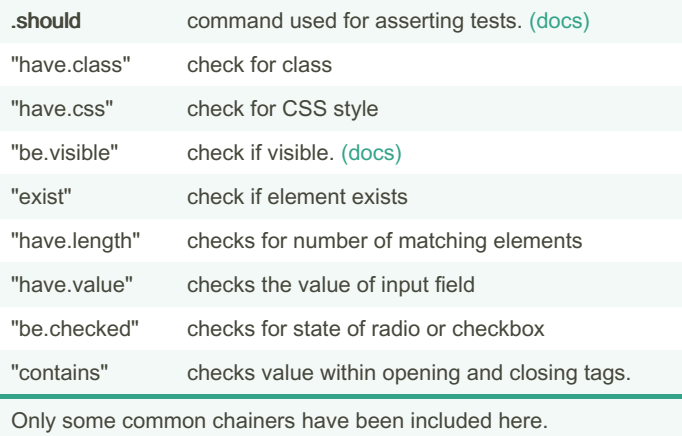

<https://docs.cypress.io/guides/references/assertions.html>

#### Utility Commands

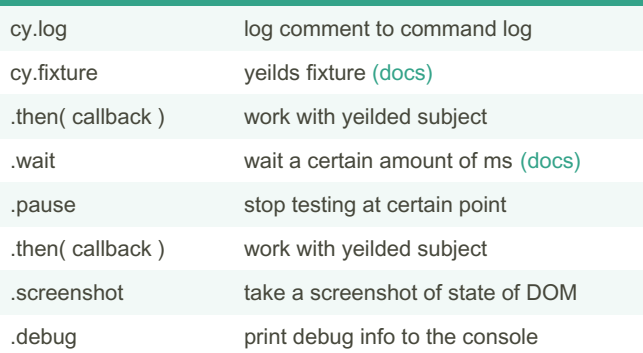

#### Selection Commands

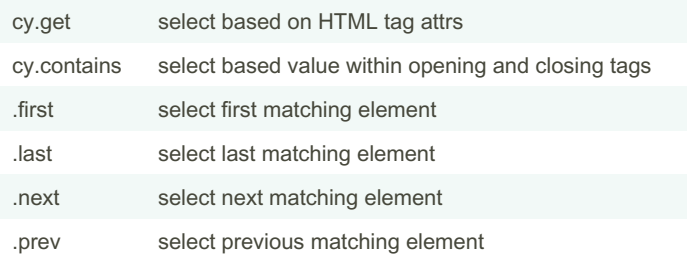

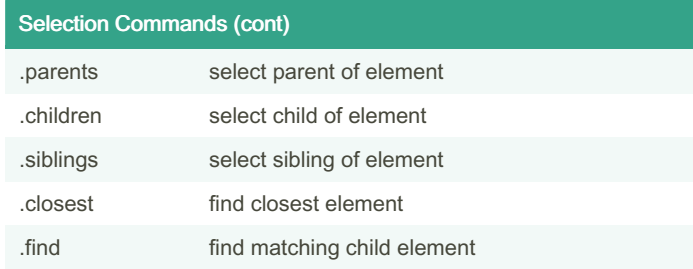

## Action Commands .click click on an element .dblclick double click on an element .rightclick right click on an element .type("foobar") type "foobar" into an element .clear clear all text from an element .check check a checkbox or radio .uncheck uncheck a checkbox or radio .focus focus on an element .blur blur an element .submit submit a form. .trigger("click") trigger any DOM event .hover hover over an element[\(docs\)](https://docs.cypress.io/api/commands/hover.html) select select option from a dropdown menu

<https://docs.cypress.io/api/api/table-of-contents.html> All commands are on the side bar under "Commands."

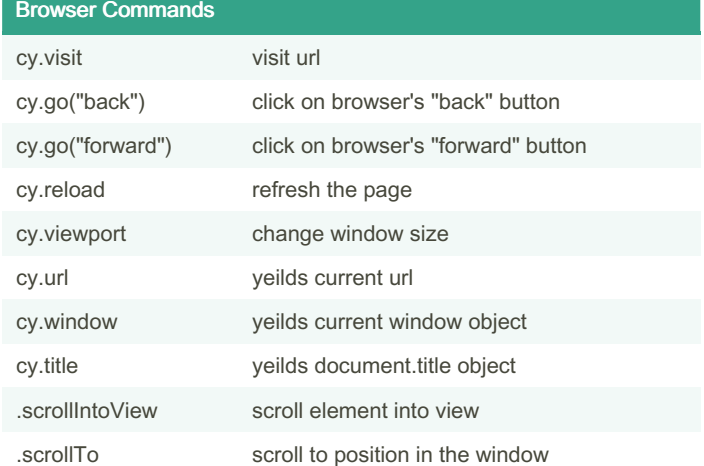

By Adil Iqbal (aiqbal) [cheatography.com/aiqbal/](http://www.cheatography.com/aiqbal/) [www.adil-iqbal.com](http://www.adil-iqbal.com)

Published 3rd June, 2020. Last updated 3rd June, 2020. Page 1 of 1.

Sponsored by Readable.com Measure your website readability! <https://readable.com>